<<Visual Basic 5.0

 $<<$ Visual Basic 5.0

- 13 ISBN 9787302027416
- 10 ISBN 7302027412

出版时间:1997-12

PDF

#### http://www.tushu007.com

## $<<$ Visual Basic 5.0

#### , tushu007.com

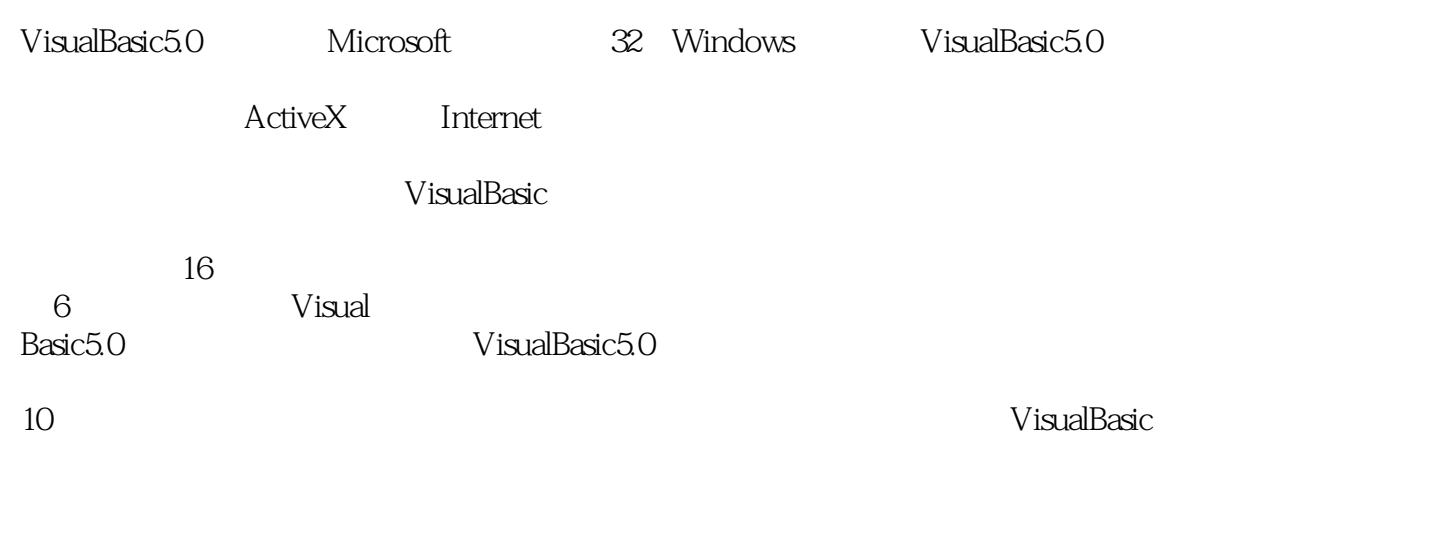

VisualBasic WisualBasic

 $\sqrt{V}$ isualBasic $\sqrt{V}$ isualBasic

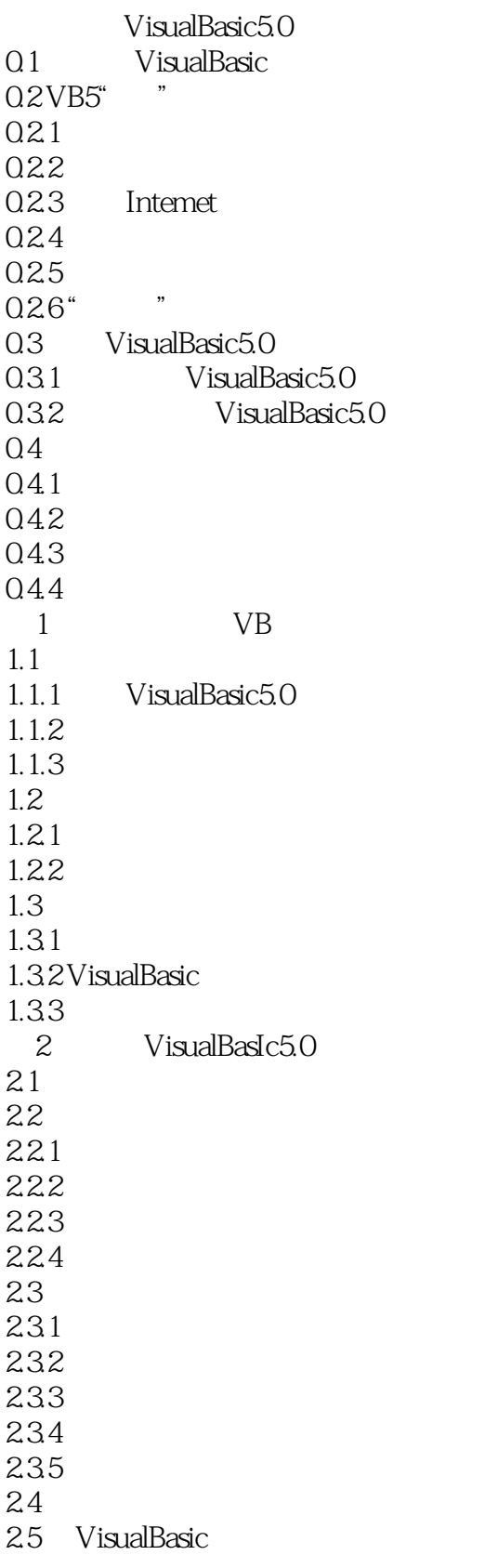

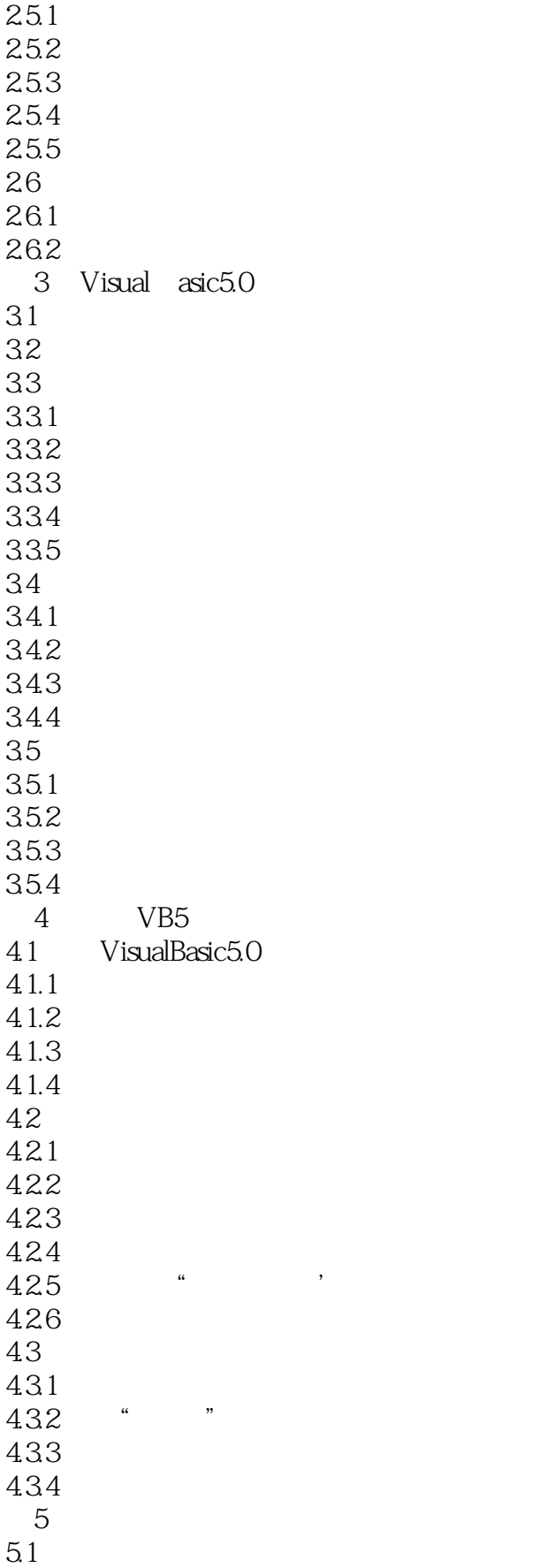

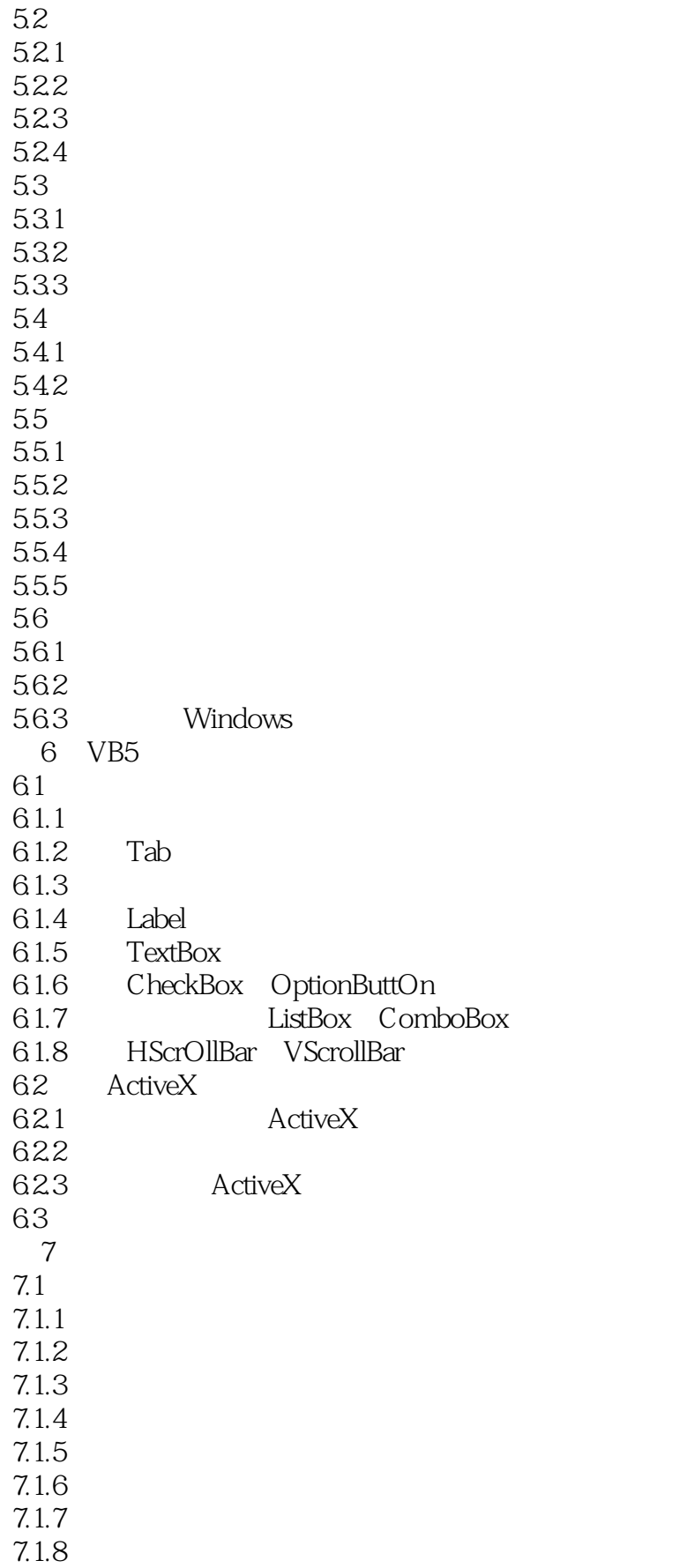

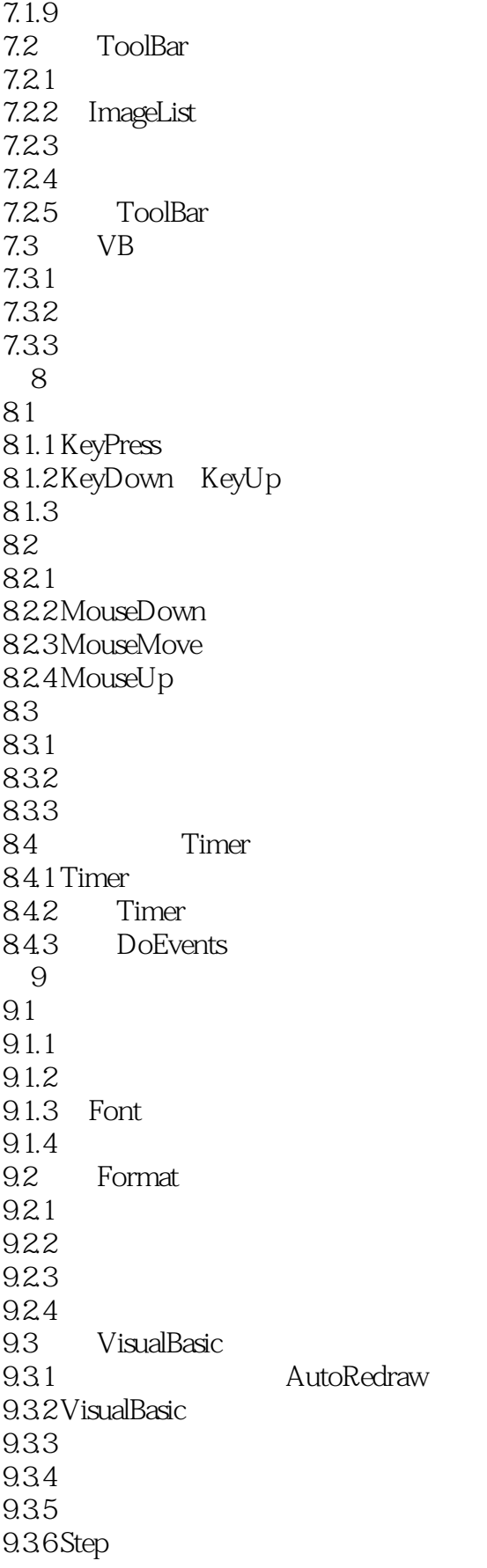

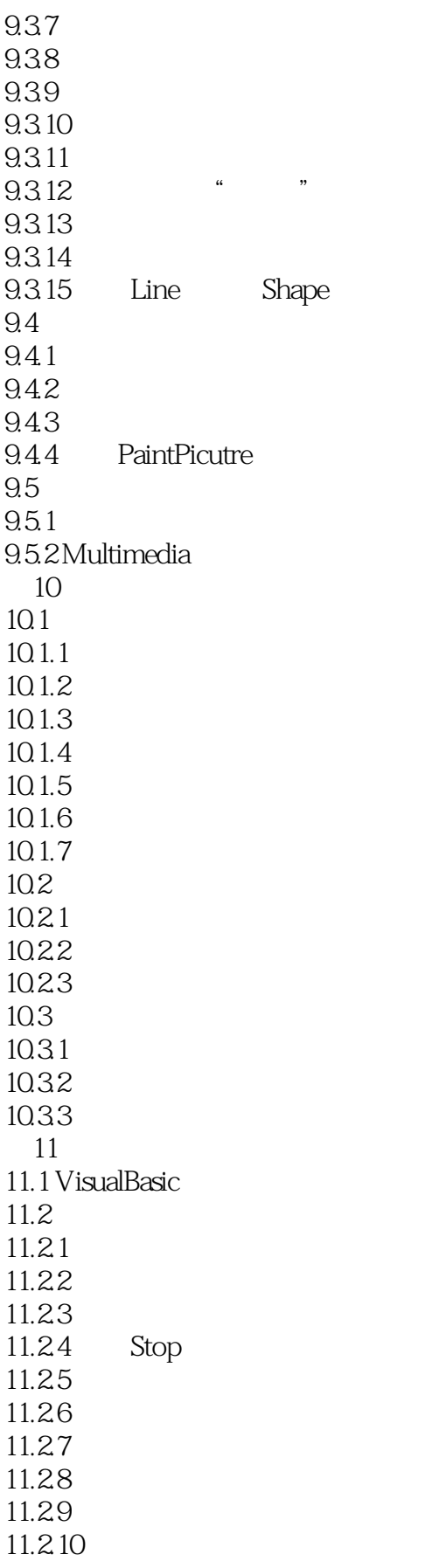

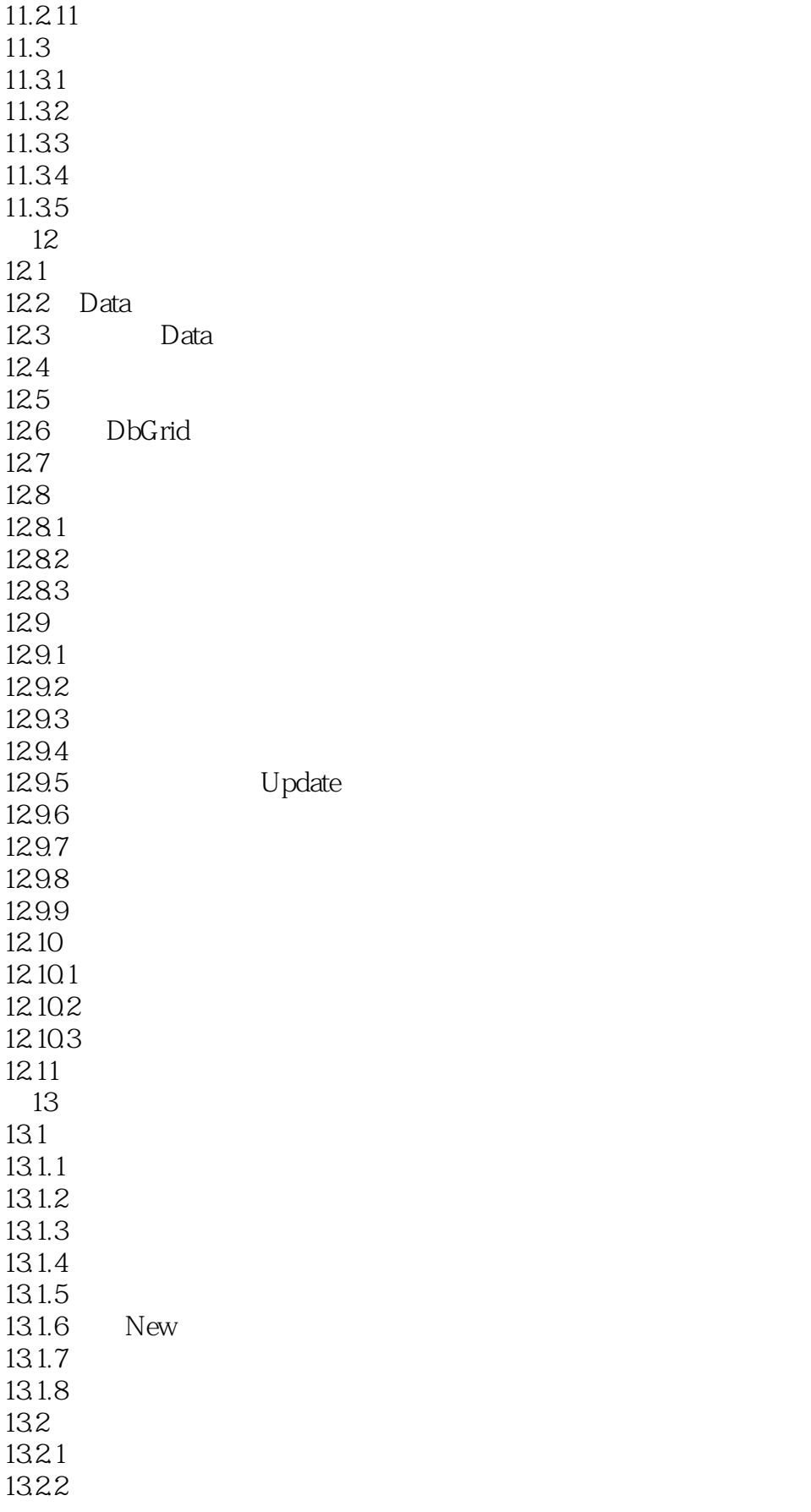

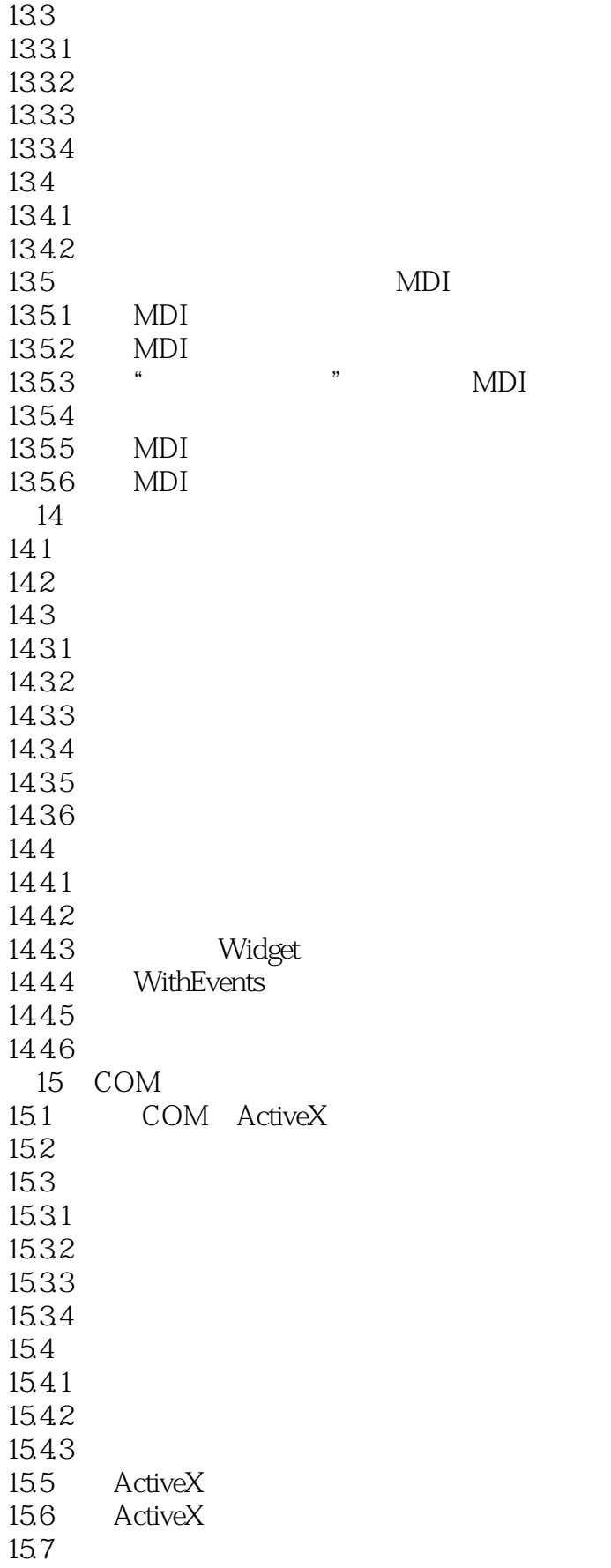

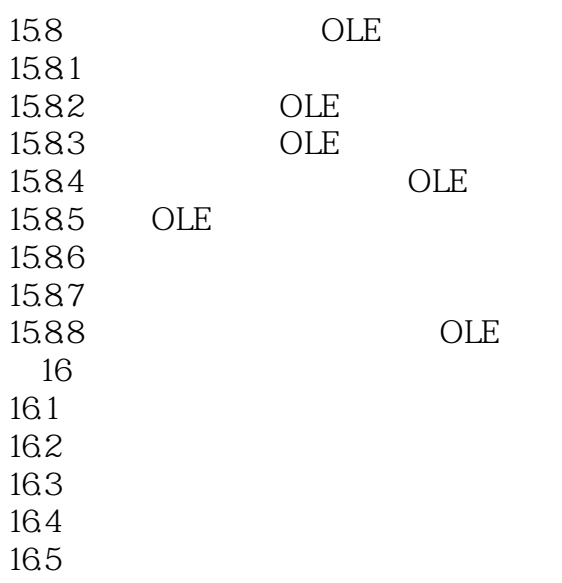

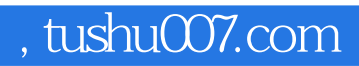

## $<<$ Visual Basic 5.0

本站所提供下载的PDF图书仅提供预览和简介,请支持正版图书。

更多资源请访问:http://www.tushu007.com